## **Okta Certified Professional -**Hands-on Configuration Exam

# Prep Content

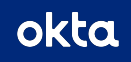

### Welcome

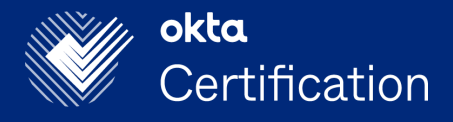

Congratulations on taking this step toward earning your first Okta Certification--the Okta Certified **Professional certification!** 

This guide is designed to help you prepare for the **Okta Certified Professional Hands-on Configuration** Exam. It includes links to demo videos showing the configuration of the features associated with the core topics covered on the exam.

Anyone who passes the hands-on configuration exam will be awarded the Okta Certified Professional certification.

The Okta Certified Professional certification is a prerequisite for the Okta Certified Administrator, **Consultant, and Architect certifications.** 

### **Exam Information**

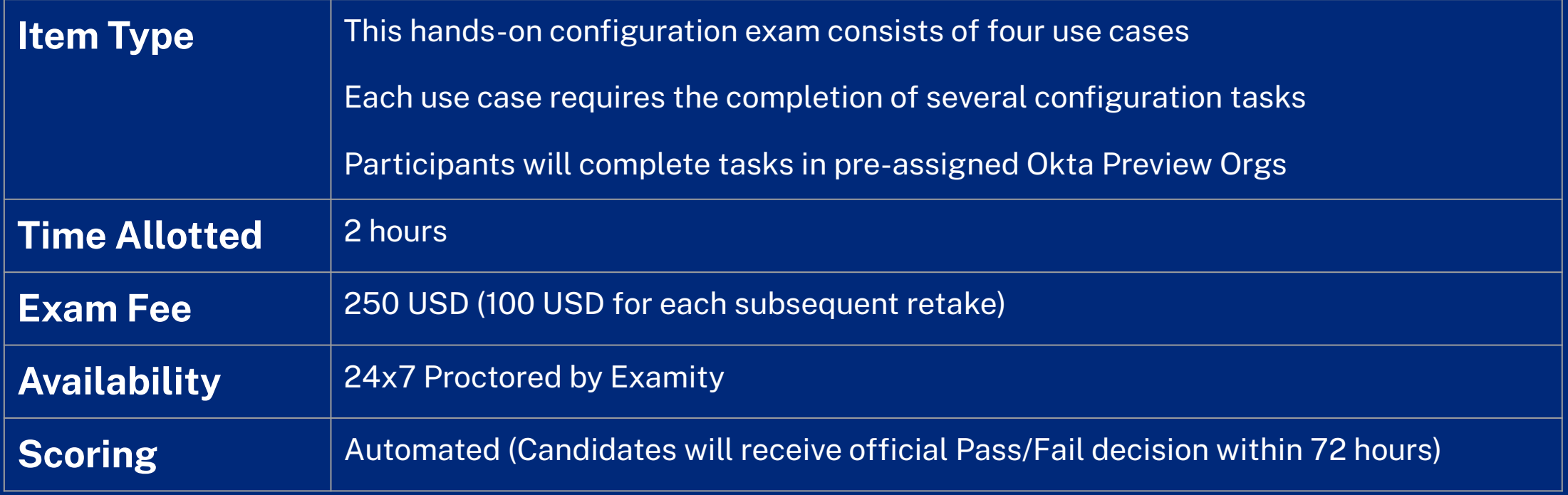

### Prerequisites

Individuals who are interested in taking this hands-on configuration exam should have experience performing the following tasks in Okta:

- **Defining Users in Okta**
- **Configuring Groups**  $\bullet$
- **Configuring SSO with SAML**
- **Configuring Okta Lifecycle Management**  $\bullet$
- **Configuring Universal Directory**
- **Implementing the Okta Policy Framework**  $\bullet$

### Use Cases and Tasks Covered on the Exam

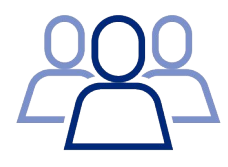

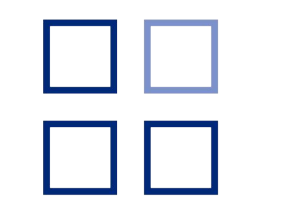

#### **Onboarding**

- Create users  $\bullet$
- Assign admin roles  $\bullet$
- Update user profiles  $\bullet$
- Create groups  $\bullet$
- Assign users to groups  $\bullet$
- Create group rules  $\bullet$

#### **Application Setup**

- Add an app integration  $\bullet$
- Set up inbound saml  $\bullet$
- Set up lifecycle  $\bullet$ management
- Assign a group to the  $\bullet$ application

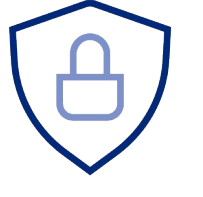

#### **Security Enforcement**

- **MFA** factor configuration  $\bullet$
- Set up MFA enrollment  $\bullet$ for users in a group
- Create a sign-on policy  $\bullet$
- Create a network zone  $\bullet$

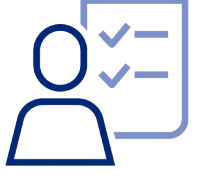

#### **Attribute Mapping and Offboarding**

- Define attribute  $\bullet$ mappings for an application
- Deactivate a user  $\bullet$
- Create custom attributes  $\bullet$

### Demo Videos

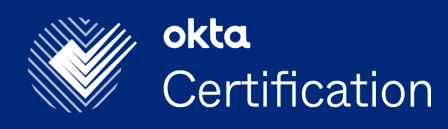

**Hyperlinks to Demo Videos Create and Activate Okta-Sourced Users Assign Administrative Roles Create Groups Configure IdP-initiated SAML SSO for Org2Org** Configure Lifecycle Management between Okta orgs **Manage Profile Attributes Set Up Zones Set Up Multifactor Enrollment** Set Up an Okta Sign-On Policy **Offboarding** 

# Key Takeaways

After watching the demo videos, you will be able to:

- Log into the Okta org as an Okta administrator
- 2. Create and manage user accounts in Okta
- $3<sub>1</sub>$ Create groups and populate members with group rules
- **Configure SAML authentication for** 4. application SSO
- 5. Provision users to integrated applications
- 6. Create, sync and map user profile attributes using Universal Directory
- Implement MFA to improve your 7. organization's security posture
- Deactivate/deprovision identities in 8. Okta

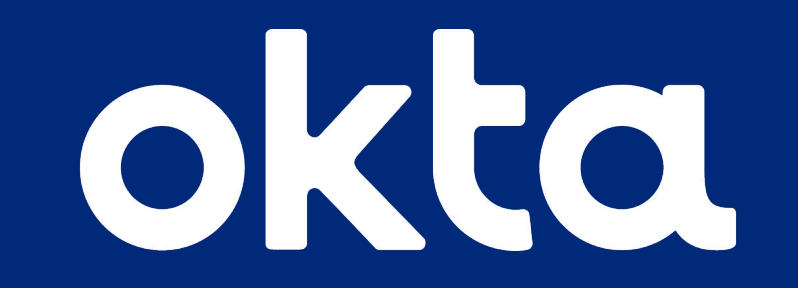